## Cheatography

## Eclipse Keyboard Shortcuts by [\[deleted\]](http://www.cheatography.com/deleted-56256/) via [cheatography.com/56256/cs/19806/](http://www.cheatography.com/deleted-56256/cheat-sheets/eclipse)

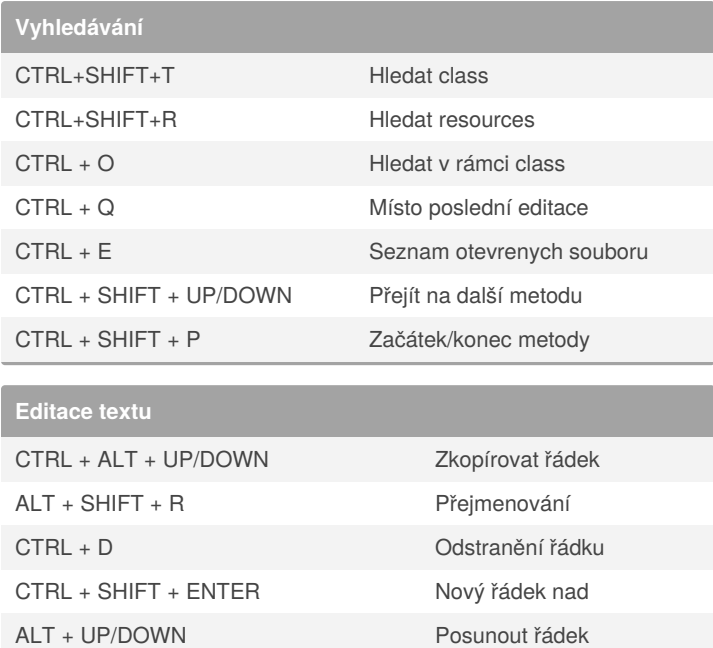

## By **[deleted]**

[cheatography.com/deleted-](http://www.cheatography.com/deleted-56256/)56256/

Not published yet. Last updated 10th June, 2019. Page 1 of 1.

Sponsored by **CrosswordCheats.com** Learn to solve cryptic crosswords! <http://crosswordcheats.com>